## **Pipe Flow Expert Keygen Download Mediafirel**

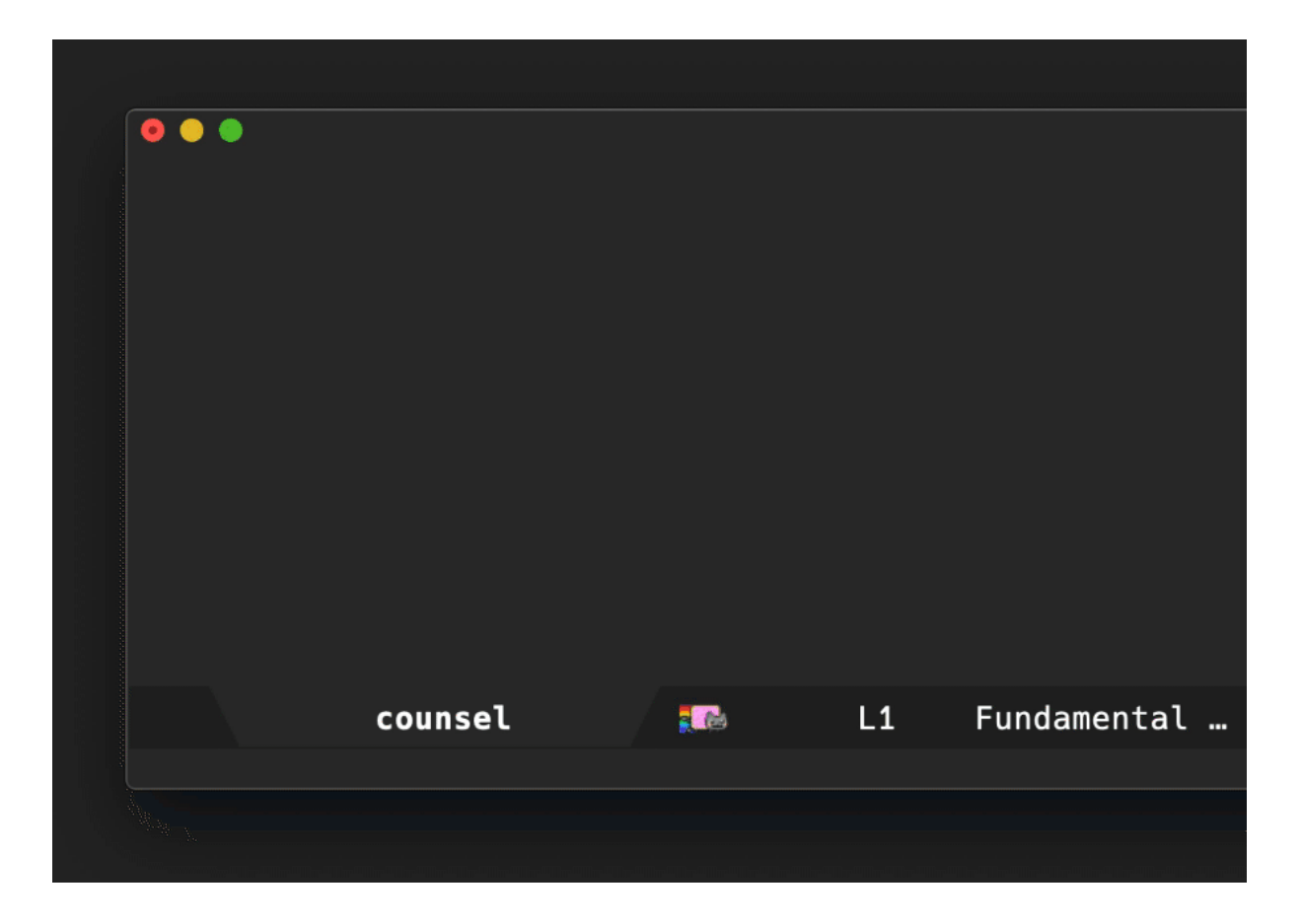

DOWNLOAD: https://tinurli.com/2iuifq

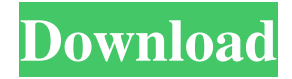

 The initial version was created in 2006 by Scott Kitzmiller, and is now being ported to.NET for use by the U.S. Army Corps of Engineers. Download Similar to how Vensim and CPMP allow for the construction of simulations of the fluid flow and pressure within a pipe network, FluidFlows can simulate the flow of fluids through pipes and networks. It was first created in 2006 by Scott Kitzmiller, and is now available to the public. FluidFlows is a complete package that includes many features that are not found in other similar products, including the ability to create a given network of pipes without having to first construct and add them to the simulation. FluidFlows uses the Vensim and CPMP software to perform these simulations. In addition to being a modeling tool, FluidFlows also provides a complete environment to visually represent the simulation, allowing for the evaluation of numerous parameters in a graphic format. In order to make use of the FluidFlows tool, a user must first install the Vensim and CPMP software. The FluidFlows application can then be installed on a Windows machine. The following sections discuss how to install and use FluidFlows. Installation To install FluidFlows, download the executable file using your web browser, double-click the file, and follow the instructions that appear when the FluidFlows application is launched. The application will prompt you to install the application into a folder of your choice on your computer. You can also use a folder from your web browser and double-click the file to install. To install FluidFlows, download the executable file using your web browser, doubleclick the file, and follow the instructions that appear when the FluidFlows application is launched. The application will prompt you to install the application into a folder of your choice on your computer. You can also use a folder from your web browser and double-click the file to install. Note: FluidFlows is also available from the Vensim and CPMP site, and should be downloaded from there instead of from this site. Using FluidFlows FluidFlows is installed on your computer as a portable application. You can open FluidFlows from the Windows Start Menu by selecting FluidFlows.exe from the following locations: Windows XP: C:\ 82157476af

Related links:

[Autodata 3.18 download 40](http://thoretstu.yolasite.com/resources/Autodata-318-download-40.pdf) [download alien dalvik 2.0 for ipad](http://resvetho.yolasite.com/resources/download-alien-dalvik-20-for-ipad.pdf) [Bamboo EP download for pc \[crack\]](http://tyoujenkca.yolasite.com/resources/Bamboo-EP-download-for-pc-crack.pdf)